### Exploration and path planning

Autonomous Robotics Labs

Labs 04

# **Outline**

- $\blacktriangleright$  Path planning
- ▶ OccupancyGrid
- $\blacktriangleright$  Exploration
	- $\blacktriangleright$  Frontier-based exploration
	- $\triangleright$  WFD
	- $\blacktriangleright$  Frontier filtering
	- $\blacktriangleright$  Frontier selection

### Path planning  $-$  quick refresh

Path an ordered set of points  $\sim$  locations in either joint or operational space that the robot should follow

Trajectory is path plus velocities and accelerations at each point

- $\triangleright$  We will be concerned only with *path*
- $\triangleright$  Planning on a 2D grid (oocupancy grid  $\rightarrow$ nav\_msgs/OccupancyGrid)
- $\triangleright$  Graph based algorithms (other types exist)
	- $\blacktriangleright$  Breadth-first search (BFS) "Grass fire"
	- $\blacktriangleright$  Depth-first search (DFS)

 $\blacktriangleright$  A very simplistic explanations of some well-known algorithms:

- $\triangleright$  Dijkstra explore the node that has the least cost so far
- $A^*$  explore the node with the lowest expected distance
	- $\blacktriangleright$  uses a heuristic to estimate the distance to target

expected cost(node) = cost so far (node) + heuristic (node)

- $\blacktriangleright$  Performance depends on the space (e.g., complexity of obstacles) and the specific task (single vs. multi-target search)
- $\blacktriangleright$  There are many search algorithms and modifications of the most popular ones (A\*, Dijkstra)

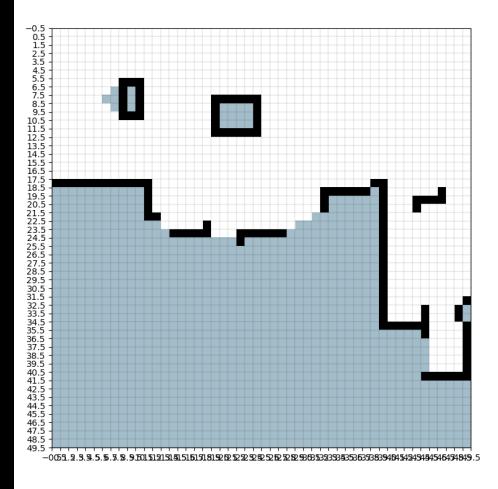

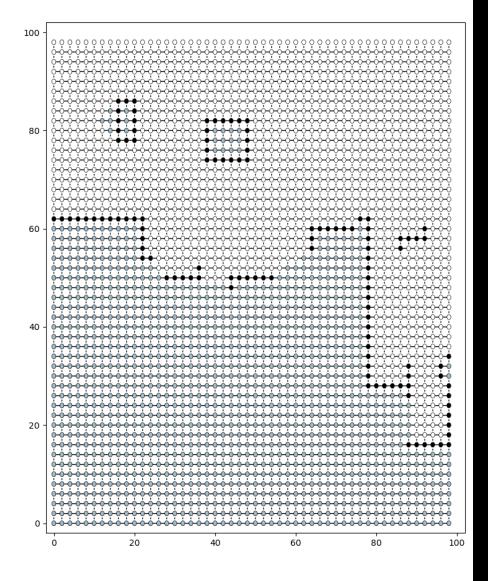

# Path planning

- $\blacktriangleright$  Note: Even the most simplistic approach will (probably) work, the difference is execution time and overall efficiency  $($ ...memory)
- $\triangleright$  Obstacles:
	- $\blacktriangleright$  path planning with sufficient "safety" margin
	- $\triangleright$  easiest approach (only possible with a rigid robot or maybe holonomic):
		- $\blacktriangleright$  inflate obstacles
		- in case of occupancy grid morphological dilation can be used, e.g.:

```
from scipy . ndimage import morphology
inflated_grid = morphology . binary_dilation ( grid )
OR
inflated_grid = morphology . grey_dilation ( grid )
```
Parameters:

 $size = (n, m)$  # kernel size structure=np.ones  $((n, m))$  # the kernel itself iteration=1 # number of iterations

## **OccupancyGrid**

```
nav_msgs/OccupancyGrid
    data (int8[]) the occupancy grid itself (flattened)
            \triangleright 0 == empty cell
            \blacktriangleright 1...100 == (probably) occupied cell
            \blacktriangleright -1 == unknown (unseen) cell
     info (nav_msgs/MapMetaData) additional information about
          the grid
               resolution (float23) "size" of cell in meters
                   width width of the grid (in cells)
                   height height of the grid (in cells)
                   origin (geometry_msgs/Pose) the relation of the
                          origin [0, 0] of the grid to the "real world"
                          (e.g. map tf)position (Point) translation of the
                                          origin w.r.t. real world
                             orientation (Quaternion) rotation of the
                                          XY-axes w.r.t. real world
```
## **OccupancyGrid**

- $\blacktriangleright$  Remember:
	- $\blacktriangleright$  robot position needs to be transformed to fit into the grid coordinates
		- $\blacktriangleright$  translation and rotation origin
		- $\triangleright$  scaling  $-$  resolution
	- $\triangleright$  thresholding and/or recalculation of the values of the grid might be necessary depending on the operation (e.g. dilation, probability threshold, ...)
	- $\triangleright$  make sure you know where the origin is and which is the X-direction and which is the Y-direction (might be confusing when plotting)
	- It's a good idea to optimize the code  $-$  operations on a large grid will be costly

## **Exploration**

 $\blacktriangleright$  Goal:

- $\blacktriangleright$  explore the existing world (e.g., the maze)
- **If** map currently unknown locations  $\rightarrow$  where to focus the search?  $\sim$  explore the "frontier"

Frontier a cell that separates known and unknown regions, possibly hiding new parts of the "maze"

 $\blacktriangleright$  Cells in the grid:

Open space  $p(occupied) < threshold$ Occupied space  $p(occupied) > threshold$ Known region cell value  $> 0$ Unknown region cell value  $=-1$ 

 $\blacktriangleright$  Frontier-based exploration (in as few words as possible):

- 1. Find frontiers
- 2. Select and go to a frontier
- 3. Repeat until there are no more frontiers (or some other goal is reached)

### Frontier-based exploration

- [1] YAMAUCHI, Brian, et al. Frontier-based exploration using multiple robots. In: Agents. 1998. p. 47-53.
- [2] TOPIWALA, Anirudh; INANI, Pranav; KATHPAL, Abhishek. Frontier Based Exploration for Autonomous Robot. arXiv preprint arXiv:1806.03581, 2018.
- [3] USLU, Erkan, et al. Implementation of frontier-based exploration algorithm for an autonomous robot. In: 2015 International Symposium on Innovations in Intelligent SysTems and Applications (INISTA). IEEE, 2015. p. 1-7.

Slightly more indepth article & more efficient implementations:

[4] KEIDAR, Matan; KAMINKA, Gal A. Efficient frontier detection for robot exploration. The International Journal of Robotics Research, 2014, 33.2: 215-236.

# Wave-front detection (WFD)

#### $\blacktriangleright$  A BFS algorithm to search for frontiers outer BFS search for frontier points connected to the robot position  $inner BFS$  "frontier assembly"  $-$  search for contiguous frontier points

 $\blacktriangleright$  Definitions:

pose the robot position in the occupancy grid Map-Open-List list of points enqueued (selected for processing) by the outer BFS Map-Close-List list of points dequeued (already processed) by the outer BFS Frontier-Open-List list of points enqueued by the inner BFS Frontier-Close-list of points dequeued by the inner BFS queue<sub>m</sub> a queue for the map points (points for the outer BFS) queue<sub>f</sub> a queue for the frontier points (points for the inner BFS)

# Wave-front detection [4]

```
queue<sub>m</sub> \leftarrow \phiENQUEUE (queue_m, pose)
mark pose as "Map-Open-List"
while queue<sub>m</sub> is not empty:</sub>
         p \leftarrow DEQUEUE (queuem)
         if p is marked as "Map -Close - List ":
                   continue
         if p is a frontier point:
                   queuef \leftarrow \phiNewFrontier \leftarrow \phiENQUEUE (queue\ell, p)
                   mark p as "Frontier-Open-List"
                   while queue, is not empty:
                            q \leftarrow DEQUEUE (queuer)
                            if q is marked as {"Map -Close - List "," Frontier -Close - List "}:
                                      continue
                            if q is a frontier point :
                                     NewFrontier ← q
                                     for all w \in neighbors (q):
                                               if w not marked as { "Frontier-Open-List",
                                               " Frontier -Close - List ","Map -Close - List "}:
                                                         ENQUEUE (queue_f, w)
                                                         mark w as " Frontier -Open - List "
                            mark q as "Frontier-Close-List"
                   save data of NewFrontier
                   mark all points of NewFrontier as "Map-Close-List"
         for all v \in neighbors (p):
                   if v not marked as {"Map -Open - List ","Map -Close - List "}
                   and v has at least one "Map-Open-Space" neighbor:
                            ENQUEUE (queue., v)
                            mark v as "Map -Open - List "
         mark p as "Map-Close-List"
```
### Wave-front detection

```
queue<sub>m</sub> \leftarrow \phiENQUEUE (queue<sub>m</sub>, pose)
mark pose as "Map -Open - List "
```
- $\blacktriangleright$  The algorithm receives some pose (in our case the robot's pose)
- $\triangleright$  A queue (FIFO) is initialized for the outer BFS  $-$  "map queue" called queue $<sub>m</sub>$ </sub>
- $\blacktriangleright$  The input pose is added to the queue and marked as Map-Open-List, i.e. as a point opened by the outer BFS for processing

### $W$ ave-front detection  $-$  outer BFS

```
while queue<sub>m</sub> is not empty:</sub>
         p \leftarrow DEQUEUE (queuem)
         if p is marked as "Map -Close - List ":
                   continue
         if p is a frontier point :
         .
         .
         .
         for all v ∈ neighbors (p):
                  if v not marked as {"Map -Open - List ","Map -Close - List "}
                  and v has at least one "Map-Open-Space" neighbor:
                            ENQUEUE (queue_m, v)
                            mark v as "Map -Open - List "
         mark p as "Map-Close-List"
```
- $\blacktriangleright$  This while loop implements the outer BFS
- $\blacktriangleright$  At the beginning of each loop, the outer BFS dequeues a point from the queue<sup>m</sup> if there is any
- If the point is marked as closed/processed by the outer BFS, it ignores it
- ► If the point is a frontier point, that is, if it has value of -1 and has an open space next to it, the inner BFS is started for that point (inside the if p is a frontier point condition, explained on the next slide)
- $\blacktriangleright$  At the end of each loop, neighbors of the current point are added to the queue<sub>m</sub> if the are not yet processed or enqueued for processing and have at least one open space neighbor
- $\blacktriangleright$  Lastly, the current point is marked as processed by the outer BFS

```
...
if p is a frontier point :
          queuef \leftarrow \phiNewFrontier \leftarrow \phiENQUEUE (queue_f, p)
          mark p as " Frontier -Open - List "
...
```
- $\triangleright$  Once a point is identified as a frontier point, the inner BFS is initialized
- A secondary queue, called queue<sub>f</sub> (frontier queue) is created
- ▶ New frontier (e.g. instance of a frontier class or an array) is created
- $\blacktriangleright$  The current point from the outer BFS is added to the queue<sub>f</sub> and marked as opened for processing by the inner BFS

### Wave-front detection - inner BFS

```
...
while queuef is not empty:
         q \leftarrow DEQUEUE (queuef)
         if q is marked as {"Map -Close - List "," Frontier -Close - List "}:
                  continue
         if q is a frontier point :
                  NewFrontier ← q
                  for all w \in neighbors (q):
                           if w not marked as { "Frontier - Open - List",
                           " Frontier -Close - List ","Map -Close - List "}:
                                    ENQUEUE (queue\epsilon, w)
                                    mark w as "Frontier-Open-List"
         mark q as "Frontier-Close-List"
save data of NewFrontier
mark all points of NewFrontier as "Map -Close - List "
...
```
 $\blacktriangleright$  This while loop implements the inner BFS

- $\triangleright$  While there are points in the queue<sub>f</sub> they are dequeued and processed
- $\blacktriangleright$  If the where already processed either by the outer or inner BFS, they are ignored
- $\blacktriangleright$  If the point is a frontier point, the point is added to the NewFrontier and its neighbors are added to the queuer if they are not marked as processed or already enqueued in the queue<sub>f</sub>
- $\blacktriangleright$  The current point is marked as processed
- ▶ At the end of the inner BFS while loop, the NewFrontier is saved and it's points are marked as processed by the outer BFS (so these frontier points are not picked up again by the outer BFS)

# Frontier filtering

- $\blacktriangleright$  Make sure the frontier is reachable
	- $\blacktriangleright$  test path planning
	- $\blacktriangleright$  run WFD on grid with inflated obstacles
		- $\blacktriangleright$  remember connectivity
		- $\blacktriangleright$  keep occupancy information (-1/0/ $>$ 0)
- $\blacktriangleright$  Discard useless frontiers
	- $\blacktriangleright$  too small
	- $\blacktriangleright$  possibly does not conceal explorable areas

### Frontier selection

- $\blacktriangleright$  Simple approach: Random frontier
- $\blacktriangleright$  Better approach: Closest frontier
	- ▶ direct distance (Euclidean, Manhattan)

path distance - costly but more accurate  $&$  includes reachability test Most promising frontier

 $\blacktriangleright$  e.g., expected distance to a goal

# Thank you for your attention